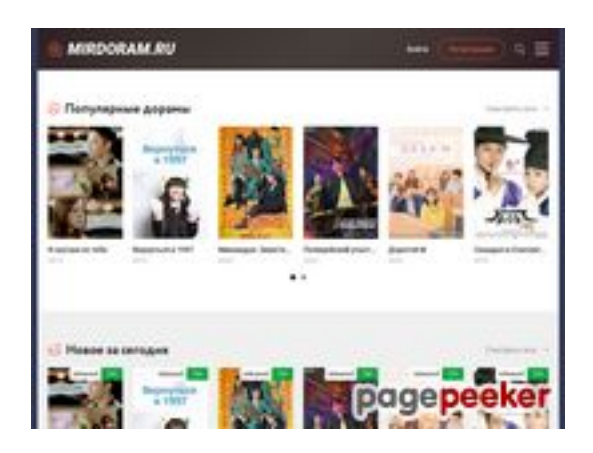

# **Avaliação do site mirdoram.ru**

Gerado a 02 de Fevereiro de 2023 09:10 AM

**O resultado é de 45/100**

### **Conteúdo SEO**

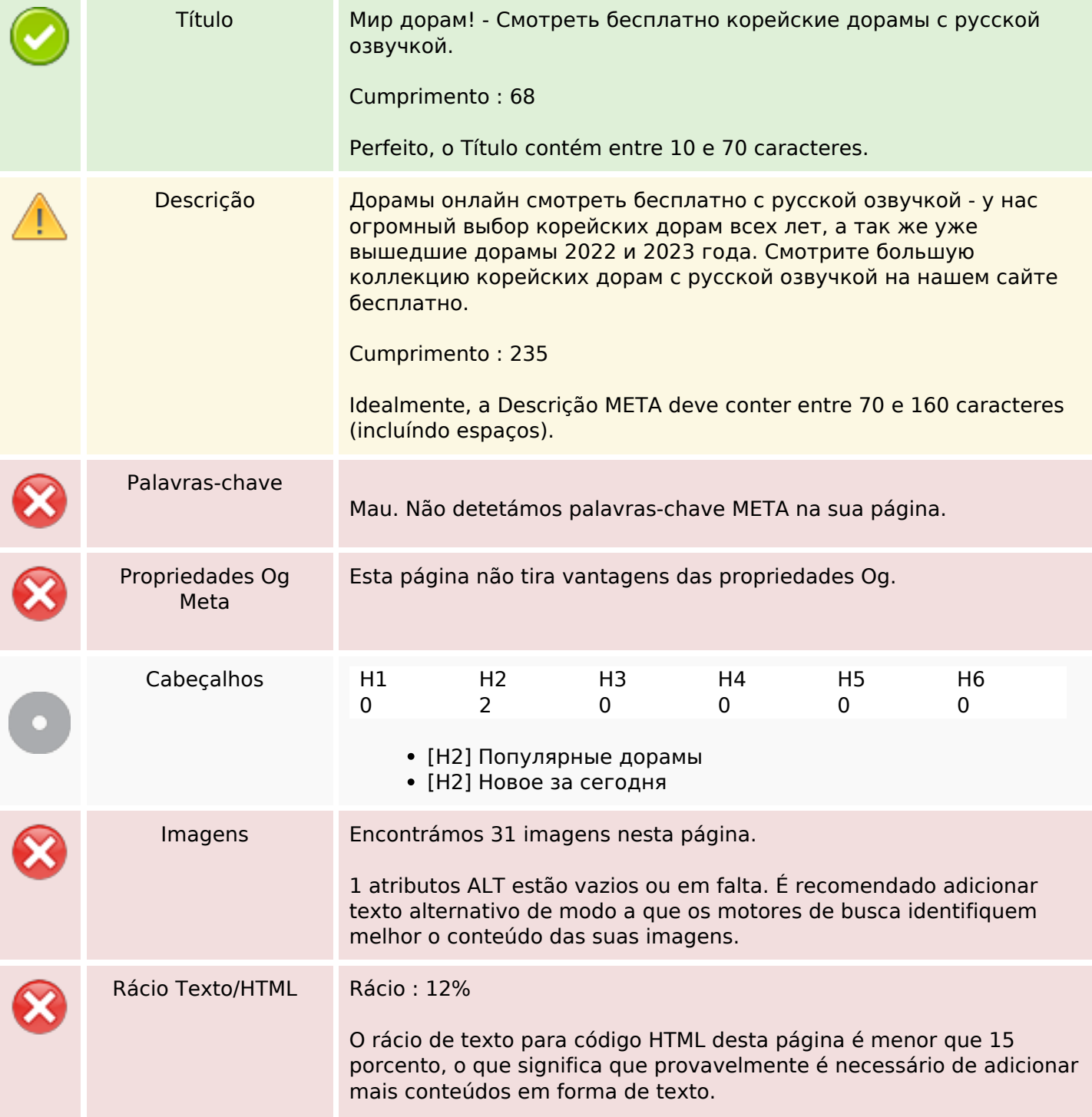

## **Conteúdo SEO**

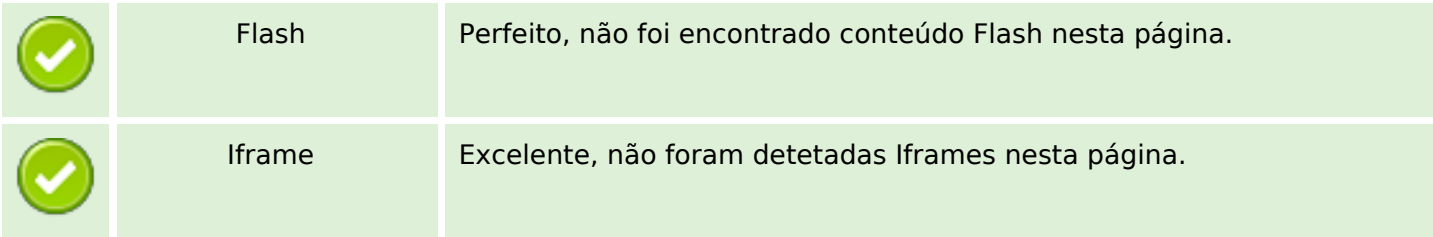

## **Ligações SEO**

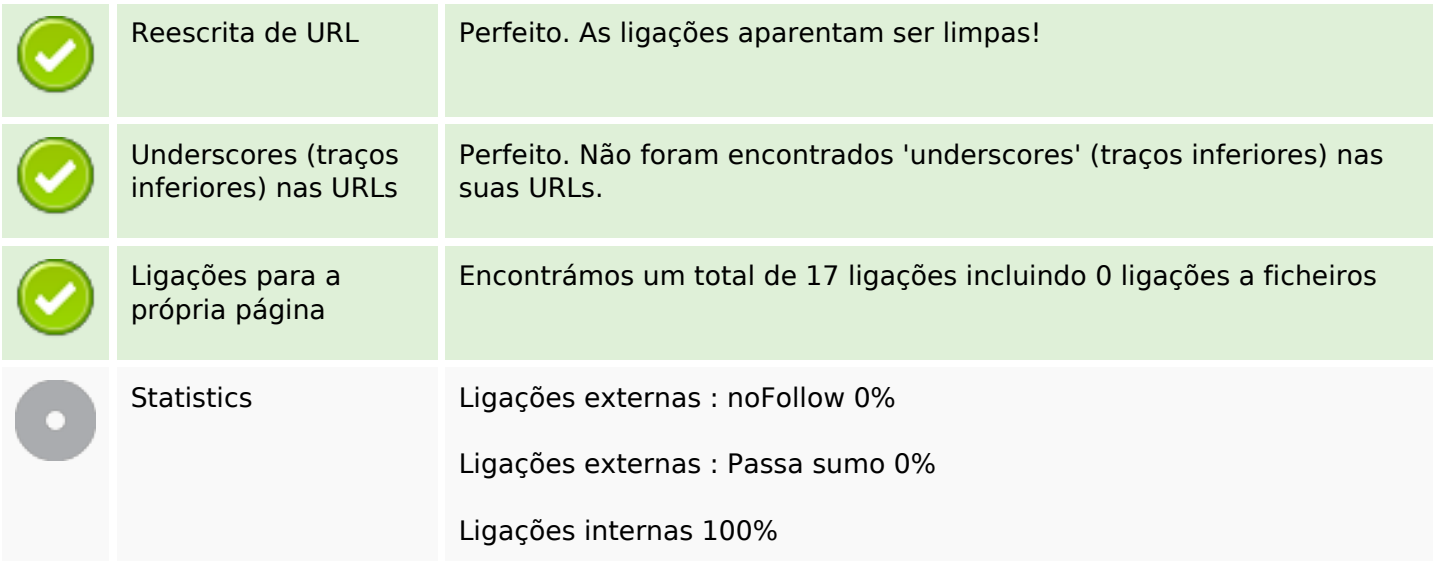

## **Ligações para a própria página**

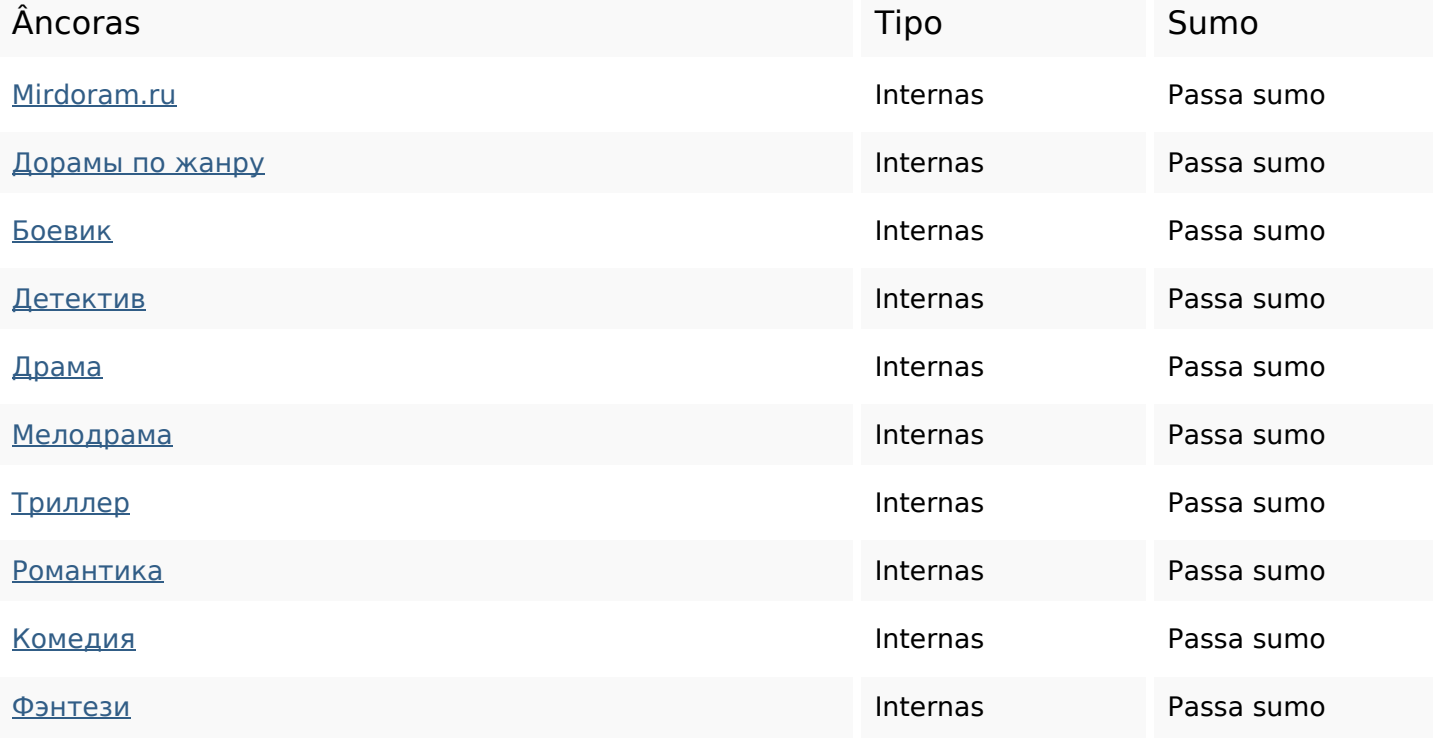

## **Ligações para a própria página**

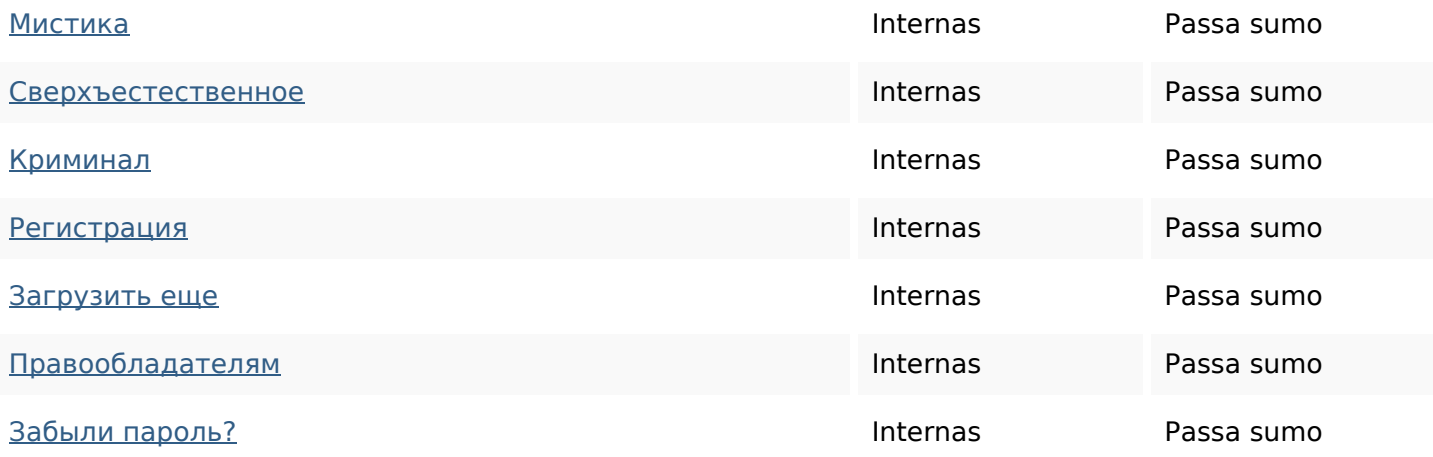

### **Palavras-chave SEO**

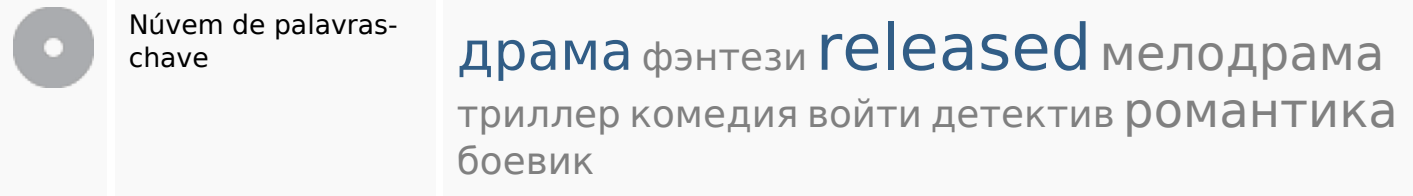

#### **Consistência das Palavras-chave**

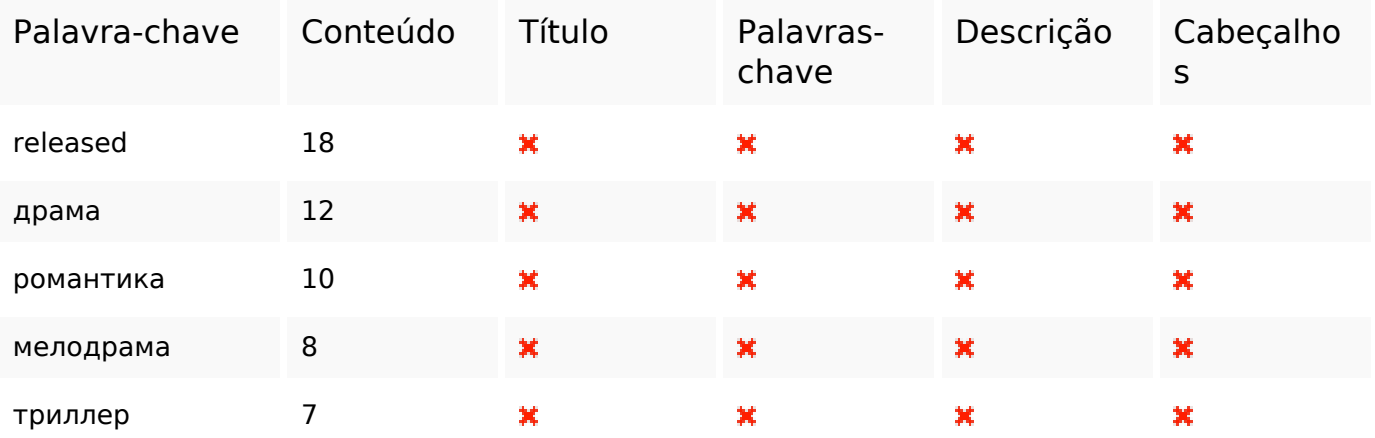

### **Usabilidade**

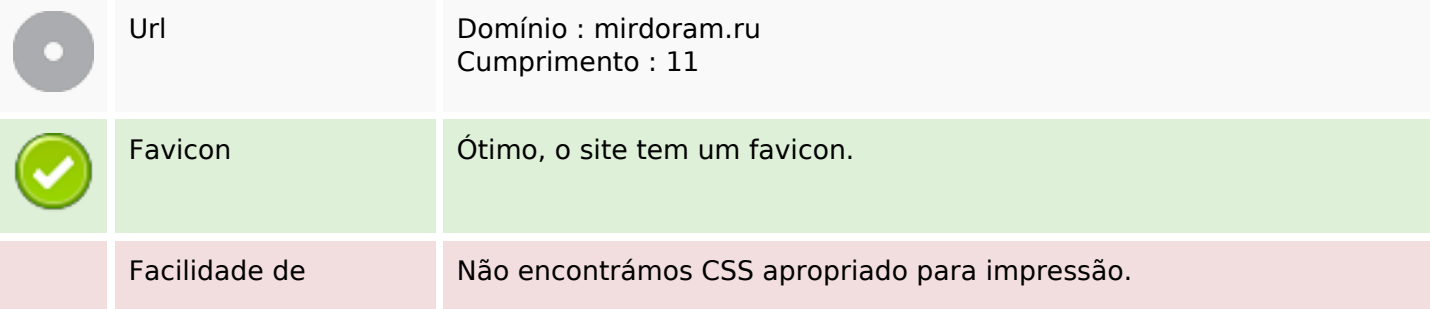

## **Usabilidade**

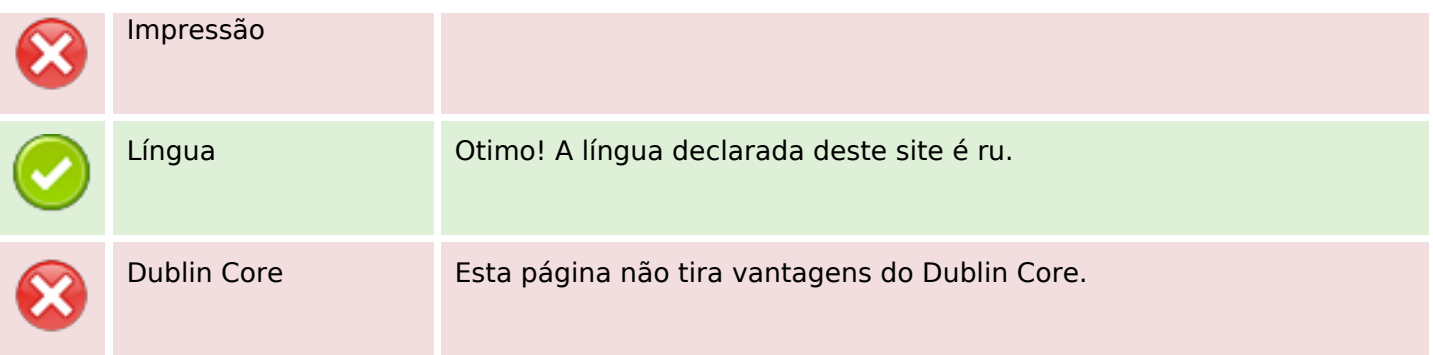

#### **Documento**

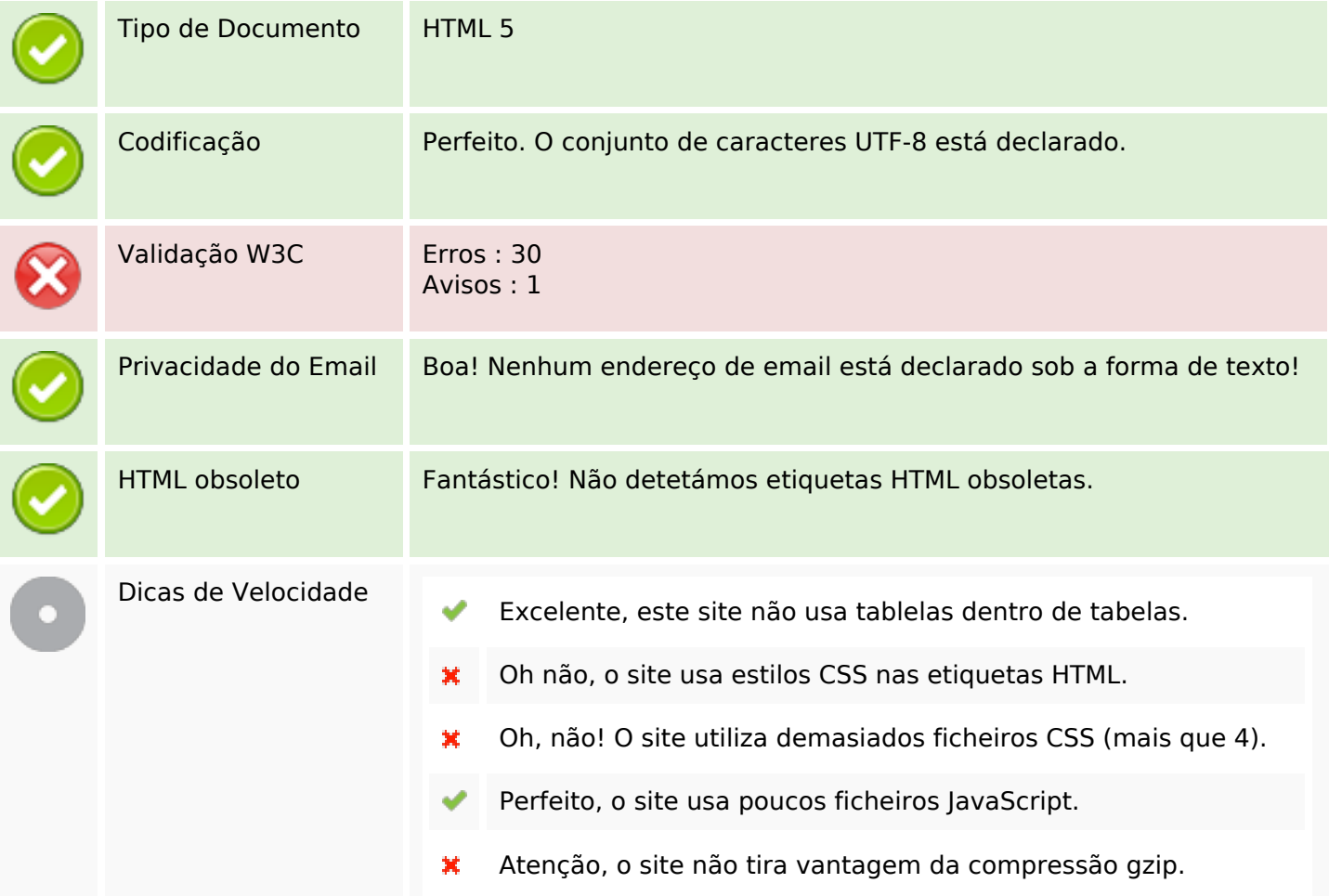

## **Dispositivos Móveis**

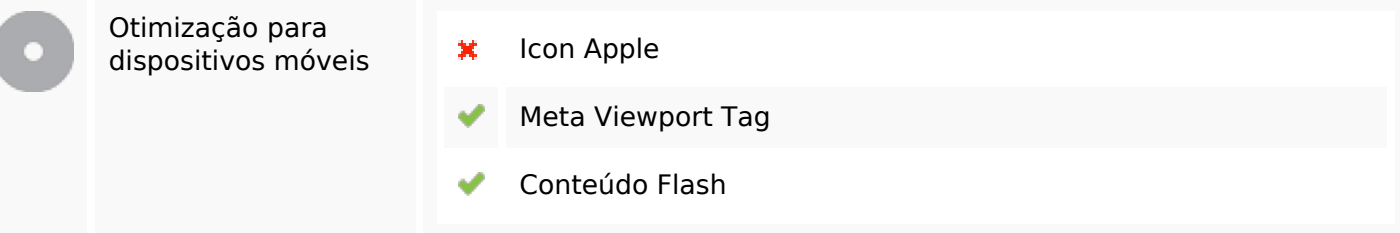

### **Otimização**

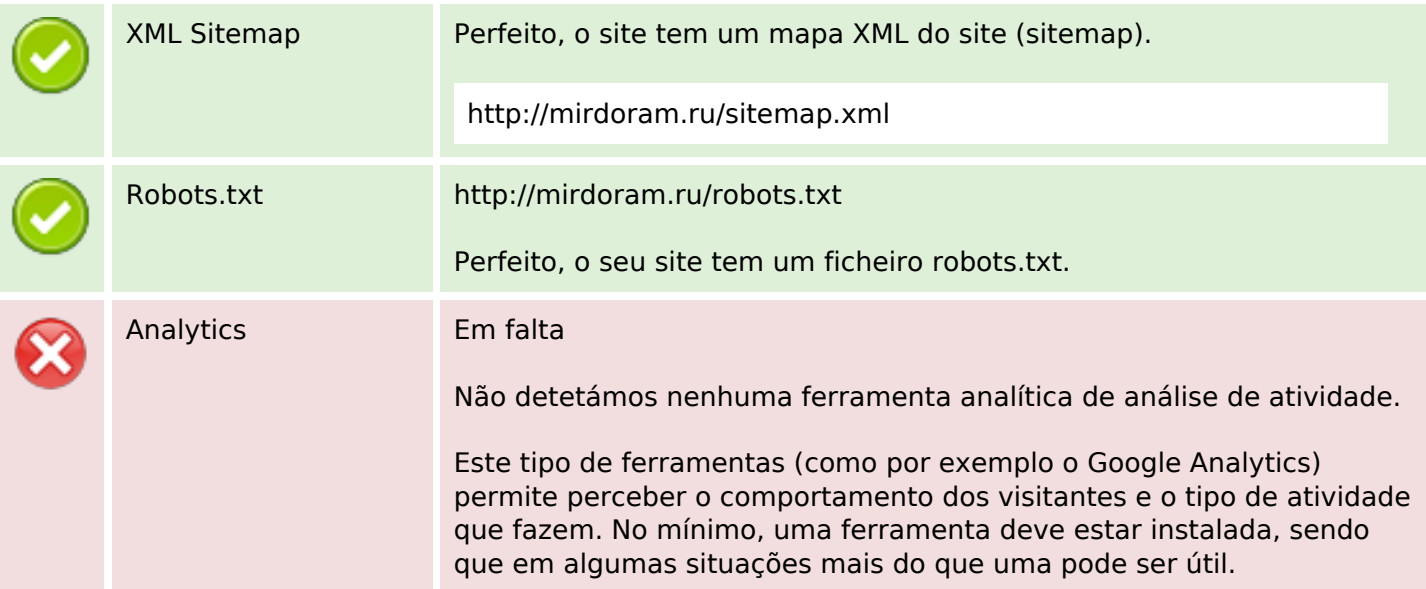